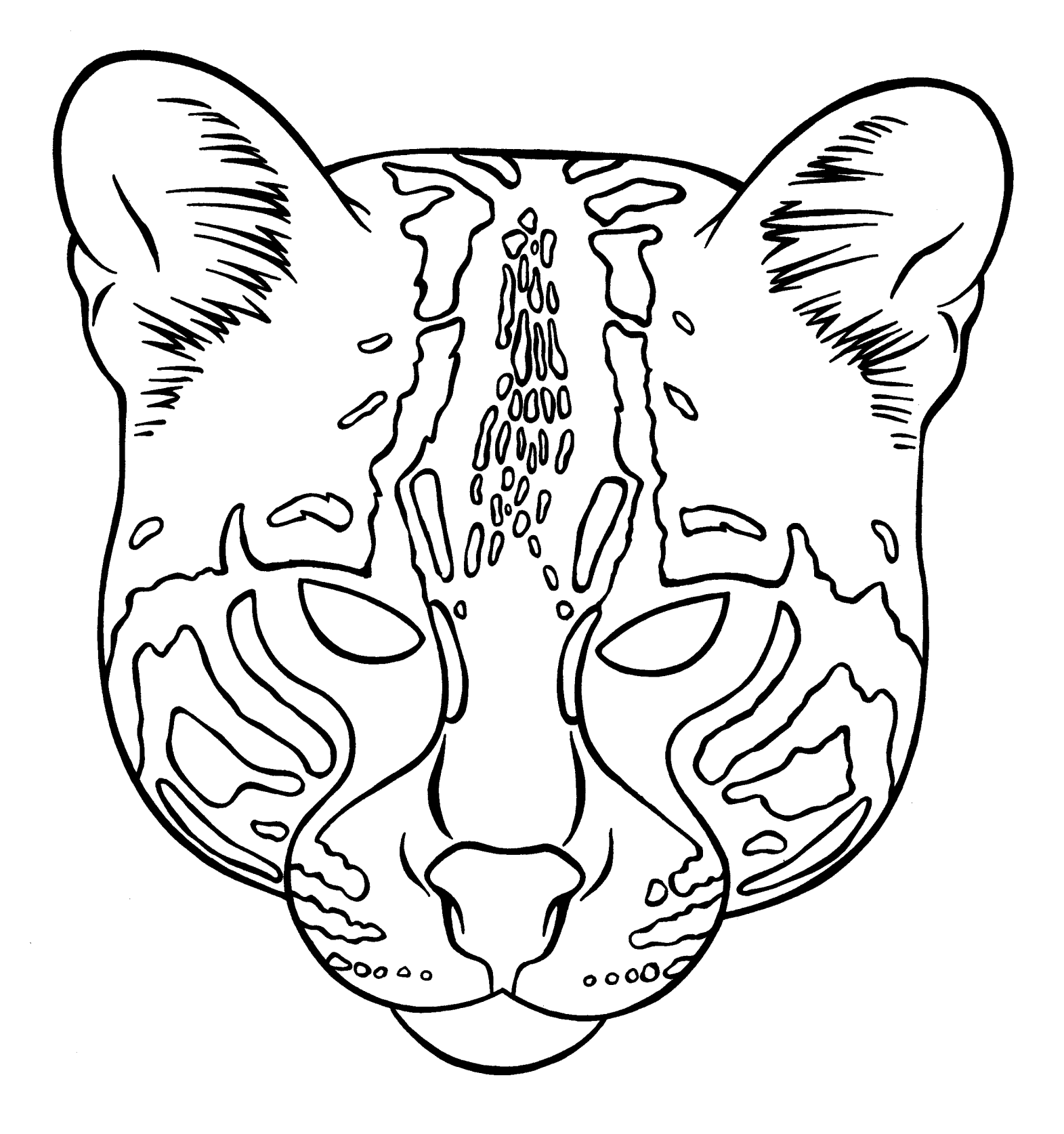

## **Ocelot**

Felis pardalis

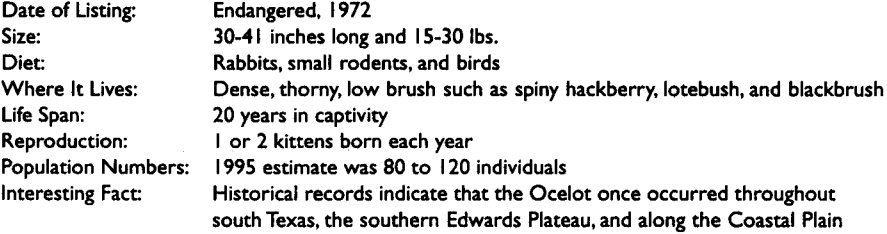

Ocelots hunt at night and spend the day resting in brush so thick that the only way a person can move through it is by crawling. Ocelots live within an area (home range) of about 1 to 4 square miles. Females prepare a den for their kittens in thick brush. Mothers leave at night to hunt, but spend each day with their kittens at the den. The kittens begin hunting with their mother when they are about 3 months old. They stay with her until they are about a year old.

Ocelots are endangered because their habitat (the thick brush where they live) has been cleared for farming and growth of cities. About 30 to 35 ocelots live in the shrublands remaining at or near the Laguna Atascosa National Wildlife Refuge near Brownsville, Texas.

Range: South Texas Brush Country and Lower Rio Grande Valley